Download free Photoshop 2021 (Version 22.4.3) Keygen Full Version With Registration Code For Mac and Windows {{ lifetimE patch }} 2023

Cracking Adobe Photoshop CS4 is not as straightforward as installing it. It requires a few steps to bypass the security measures that are in place. First, you must obtain a cracked version of the software from a trusted source. The first step to installing Adobe Photoshop is downloading the.exe file. Downloading the.exe file of Photoshop is the easiest step to install Photoshop. This is because the.exe file is only a file that contains instructions on how to install Adobe Photoshop. After the.exe file is downloaded, it must be opened up. Once open, it will have a download link. By clicking on the link, you will be able to download the Photoshop.exe file. After downloading, open the file and follow the on-screen instructions. Once the installation is complete, then you're ready to install Photoshop!

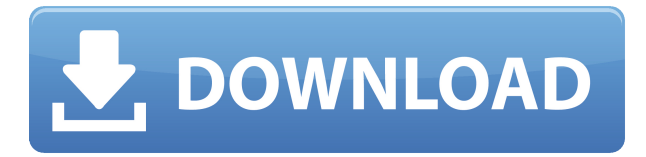

## My thoughts:

- It's more powerful and faster than previous releases.
- I've contacted all five of my clients that I've been reviewing with CC over the past year.
- The interface is cleaner than before.
- AI is working better than ever.
- PSDs and layered files are working again.
- Photoshop has become my "go to tool" for editing clients' images.

My thoughts:

- Performance improving features such as GPU acceleration have been around for a while (like since Lightroom 5.1) but I've been testing these improvements in different releases.
- The overall stability has improved.
- Photos are rendering properly in image viewers.
- AI is working properly (my experience, not a full review)
- The overall interface is more responsive.
- The camera selection needs work. I've noticed some rough spots in the camera selection.
- Camera RAW passes I have been testing are improving.
- Layers are working again unlike in the old days.
- Photoshop has become my "go to tool" for editing clients' images.

Since my last review of CC and CC with the 2017.10 release, there have been a bunch of new features (and bug fixes) that I've been using in Photoshop CC, such as the ability to rotate, mirror, and crop pictures on the Mac in iPad mode (and later Android mode too). I've put the full review of CC on my website Wordpress.com . New CC features is a slew of new features, including a bunch of AI-powered tools for video and images. Other features include the Apple Pencil support and the QR code support.

## **Photoshop 2021 (Version 22.4.3)License Key Windows 2023**

The contents of this guide are still in its infant stage. In addition to being a beginner, you could be Photoshop guru. It's still a great app no matter how advanced you are. That's why this master class was recorded again and again! The difference between the two programs is that Photoshop is very good when you make a change and Lightroom is very good for organizing. It's one of the best programs out there for getting quality prints to the perfect place and it's one of the best programs for organizing your files. After you've played around a bit, if you want to be able to export to other software, you'll need to have the Know Your Apps plugin. You may already have the plugin installed (if on Windows), or you may need to download it.